2

4

# Sekundarno prikupljanje podataka

Sekundarno prikupljanje podataka podrazumeva prikupljanje podataka koji su izvorno bili prikupljeni za neke druge namene, a mogu se iskoristiti u konkretnom GIS projektu.

- Podaci mogu biti u analognom formatu (karte, geodetski planovi, ortofoto snimci itd.)
- Podaci mogu biti u digitalnom formatu kada se koriste podaci prikupljeni za neki drugi GIS projekat.

# Digitalizacija analognih podatka

- Podaci u analognom obliku: štampane karte, geodetski planovi i druge topografske podloge se moraju prevesti u digitalni oblik, kako bi mogli biti korišćeni u okviru GIS.
- Postupak prevođenja analognih podataka u digitalni oblik se naziva **digitalizacija**.

# Digitalizacija analognih podataka

3

Digitalizacija podataka može da bude:

- Manualna digitalizacija.
- Automatska digitalizacija.

#### Tabla za digitalizaciju – Tablet digitizing

- Tabla za digitalizaciju je hardverski dodatak računaru. Elektronski sklopovi u tabli mere poziciju lupe sa končanicom u koordinatnom sistemu table.
- Topografska podloga koja se želi digitalizovati se pričvršćuje na tablu.
- Postavljanjem preseka crtica končanice lupe na željenu tačku na topografskoj podlozi, registruju se koordinate tačke.

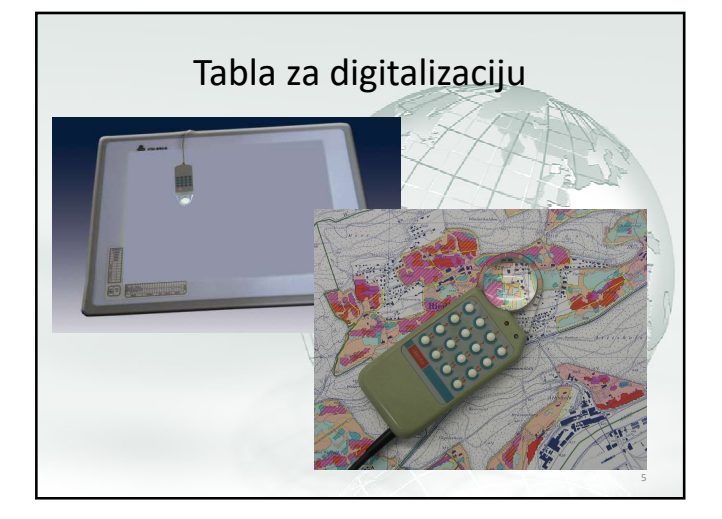

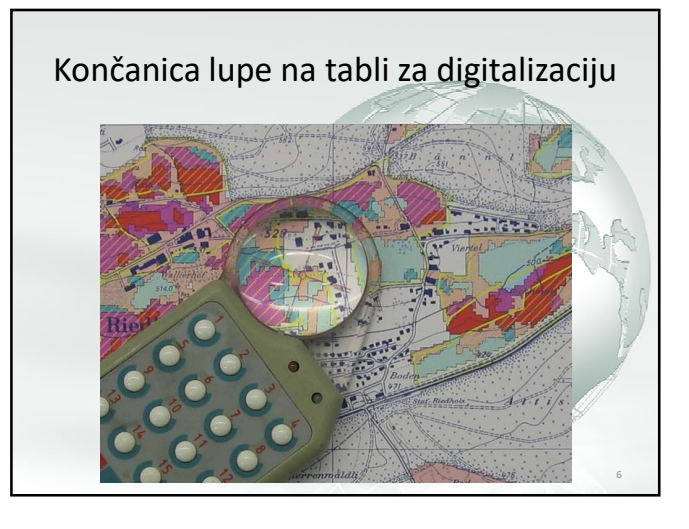

8

# Tabla za digitalizaciju

Pre početka digitalizacije potrebnih tačaka (linija, poligona), potrebno je izvršiti kalibraciju table.

U postupku kalibracije table, određuju se transformacioni parametri za transformaciju koordinata tačaka iz koordinatnog sistema table u koordinatni sistem topografske podloge (za topografske planove i karte to je državni koordinatni sistem).

### Tabla za digitalizaciju

- Za kalibraciju table, potrebno je poznavati koordinate nekoliko tačaka prikazanih na topografskoj podlozi (dve ili više tačaka, zavisno od primenjenog modela transformacije)
- Pogodne tačke koje se mogu koristiti za kalibraciju su temena kvadratne mreže topografske podloge.
- Nakon kalibracije, pozicija preseka crtica končanice lupe se očitava putem koordinata u koordinatnom sistemu karte – uračunata je i razmera pa koordinate ogovaraju stvarnim koordinatama na terenu.

### Tabla za digitalizaciju

- Rastojanja između digitalizovanih tačaka i površine između njih će biti u pravoj veličini, kao u prirodi.
- Dalji postupak digitalizacije je manuleno precrtavanje sadržaja karte koristeći presek crtica končanice na lupi.
- Kroz postupak digitalizacije dobija se precrtan sadržaj topografske podloge u vektorskom obliku: kao tačke, linije ili poligoni.

9

11

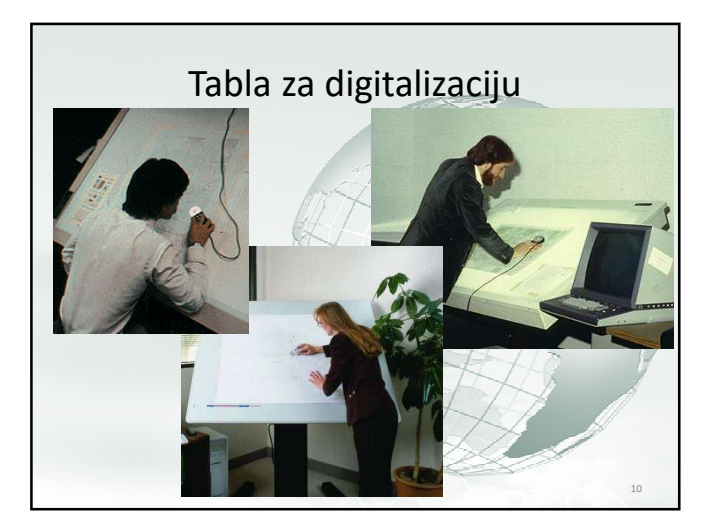

# Tabla za digitalizaciju

- Nakon zamene novog lista topografske podloge, mora se izvršiti nova kalibracija table.
- Korišćenje digitajzerske table za digitalizaciju može biti zamorno za osobu koja to radi: položaj tela je takav da čovek mora biti nagnut iznad table. Kod velikih tabli, mora da se stoji ispred table.

#### Digitalizacija sa skenirane topografske podloge

- Umesto korišćenja digitajzerske table, digitalizacija može da se vrši na monitoru računara. Kod ovog načina digitalizacije je položaj tela osobe koji vrši digitalizaciju je sedeći i uspravan. Zbog toga je ovaj postupak digitalizacije manje naporan.
- Za primenu ovog postupka digitalizacije, prvi korak je skeniranje topografske podloge (karte ili plana odštampanih na papiru) u analognom formatu.

12

# Digitalizacija sa skenirane topografske

#### podloge

- Strogo gledajući, već samim skeniranjem karte se karta pretvara u digitalni oblik. Međutim, za korektan prenos sadržaja karte u GIS, neophodni su još neki koraci.
- Pre same digitalizacije (vektorizacije), potrebno je skeniranu topografsku podlogu, u rasterskom formatu, povezati sa koordinatnim sistemom topografske podloge. Ovaj postupak se naziva **georeferenciranje.**

13

#### Georeferenciranje

- Postupak georeferenciranja je neophodan postupak kada je potrebno skeniranu topografsku podlogu koristiti u GIS aplikaciji.
- Skenirana topografska podloga koja je georeferencirana se može koristiti za vektorizaciju sadržaja, za prikaz skenirane karte sa ostalim podacima u GIS-u ili za prostornu analizu putem rasterskih podataka.

#### Georeferenciranje

- Kroz postupak georeferenciranja se skenirana topografska podloga smešta na odgovarajuće mesto koordinatnog sistema (za topografske planove i karte državni koordinatni sistem) i utvrđuje se razmera skenirane slike.
- U postupku georeferenciranja se određuju parametri transformacije, koje GIS softver koristi, kako bi svaki piksel skenirane podloge iz koordinatnog sistema rasterske slike postavio na odgovarajuće mesto u državnom koordinatnom sistemu.

# Koordinatni sistem rasterske slike

Y

• U koordinatnom sistemu rasterske slike, pozicija svakog piksela je definisana rednim brojem u redu X (s leva u desno) i brojem reda Y (od gore na dole).

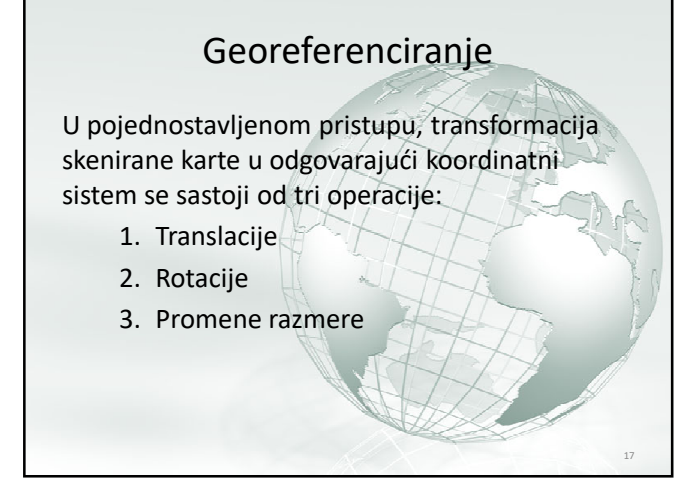

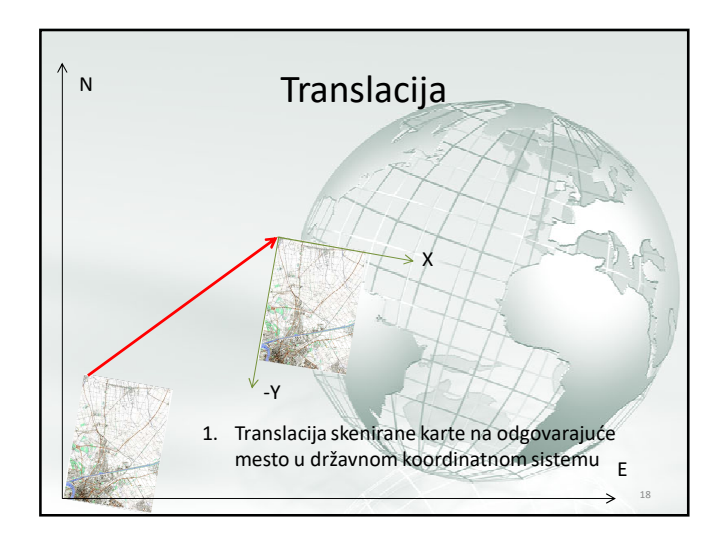

16

X

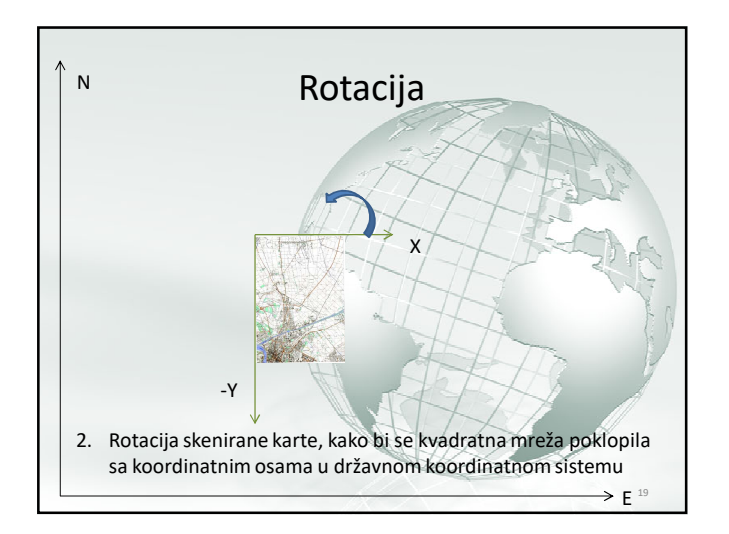

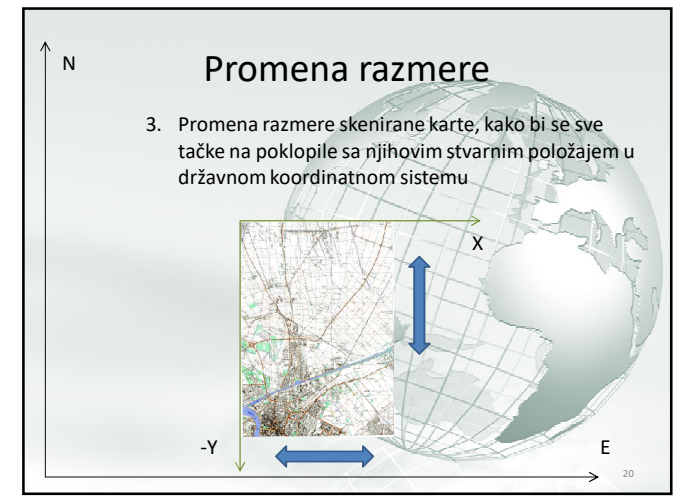